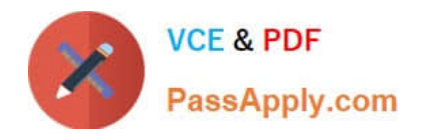

# **C\_HANATEC\_17Q&As**

SAP Certified Technology Associate - SAP HANA 2.0 SPS05

## **Pass SAP C\_HANATEC\_17 Exam with 100% Guarantee**

Free Download Real Questions & Answers **PDF** and **VCE** file from:

**https://www.passapply.com/c\_hanatec\_17.html**

### 100% Passing Guarantee 100% Money Back Assurance

Following Questions and Answers are all new published by SAP Official Exam Center

**63 Instant Download After Purchase** 

- **63 100% Money Back Guarantee**
- 365 Days Free Update
- 800,000+ Satisfied Customers

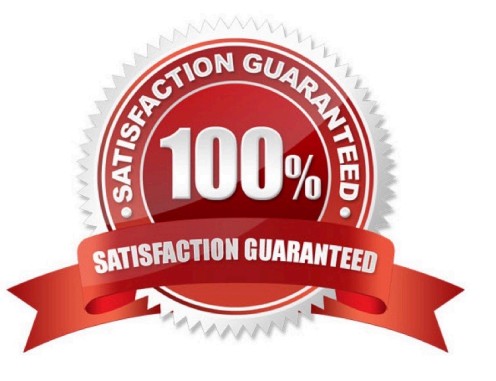

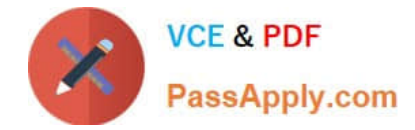

#### **QUESTION 1**

You migrate an SAP HANA system using SUM database migration option. Which activities do you perform to activate the viewer mode for SAP support? Note: There are 2 correct answers.

- A. Provide the sum observer URL to SAP support
- B. Provide the SUM URL to SAP support
- C. Create the OS user obs on the application server
- D. Create the database user obs on the application server

Correct Answer: AC

#### **QUESTION 2**

Which of the following Technical Deployment Option has single application runs in a single schema, and in a single SAP HANA database as part of an SAP HANA system? Please choose the correct answer. Response:

- A. Single Application on One System (SCOS)
- B. Multiple Components on one Database (MCOD)
- C. SAP HANA with Virtualization
- D. Technical Co-Deployment

Correct Answer: A

#### **QUESTION 3**

During the Installation, the following users are created automatically. Which of them is the SAP Host Agent administrator? Choose the correct answer. Response:

- A. adm user
- B. sapadm user
- C. SYSTEM user
- Correct Answer: B

#### **QUESTION 4**

Which tasks must you perform to convert a single database to a multitenant database system? There are 2 correct answers to this question.

A. Set the password for the system database user.

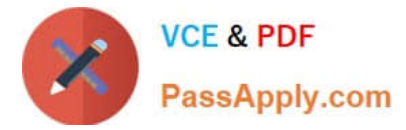

- B. Create an operating system user for the converted tenant database.
- C. Trigger the conversion in the SAP HANA cockpit 2.0.
- D. Generate the system database before the conversion.

Correct Answer: AC

#### **QUESTION 5**

Which system privilege must you have to manage black listed parameters in SAP HANA cockpit? Please choose the correct answer.

- A. DATABASE ADMIN
- B. WORKLOAD ADMIN
- C. INIFILE ADMIN
- D. RESOURCEADMIN
- Correct Answer: C

[Latest C\\_HANATEC\\_17](https://www.passapply.com/c_hanatec_17.html) **[Dumps](https://www.passapply.com/c_hanatec_17.html)** 

[C\\_HANATEC\\_17 Study](https://www.passapply.com/c_hanatec_17.html) **[Guide](https://www.passapply.com/c_hanatec_17.html)** 

[C\\_HANATEC\\_17 Exam](https://www.passapply.com/c_hanatec_17.html) **[Questions](https://www.passapply.com/c_hanatec_17.html)**